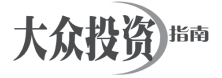

# 基于z-tree软件的经济学实验

——"第二价格密封拍卖"

# 杜学军 (哈尔滨金融学院,黑龙江 哈尔滨 150001)

摘要:拍卖是一种常见的交易方式。其中第二密封价格 拍卖,是一种不常见的拍卖方式,在这种拍卖方式下,中标 者还是最高出价者,但只要支付第二出价高的人的价格,本 文通过z-tree软件的程序实现了第二密封价格拍卖的方式。适 合于在实验室内进行经济学实验,同时也为教师争取了节省 了编制程序的时间,提供了更加便利的解决方式。

关键词: 经济学;实验; z-tree; 第二密封价格拍卖市

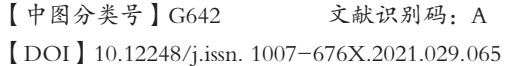

# 一、"第二价格密封拍卖"的含义

拍卖无处不在,并影响我们的日常生活。2020诺贝尔经 济科学奖得主保罗·米尔格罗姆(Paul Milgrom)和罗伯特·威 尔逊(Robert Wilson), 改进了拍卖理论并发明了新的拍卖形 式,使世界各地的卖方、买方和纳税人受益。保罗·米尔格 罗姆(Paul Milgrom)和罗伯特·威尔逊(Robert Wilson)不 仅阐明了拍卖的工作方式以及竞标者以某种方式行事的原 因,还利用他们发现的理论发明了全新的拍卖形式,用于销 售商品和服务。罗伯特·威尔逊(Robert Wilson)发明了具 有共同价值的物品拍卖的理论,这种价值事先不确定,但最 终每个人都一样。例如射频的未来价值或特定区域内矿产量。 威尔逊说明了为什么理性的竞标者倾向于将竞标价格置于自 己对公共价值的最佳估计以下:因为他们担心"赢者诅咒", 即因付出太多而损失。另一获奖者保罗·米尔格罗姆(Paul Milgrom)提出了更笼统的拍卖理论,不仅允许公共价值拍 卖,而且允许因竞标者而异的私有价值拍卖。他分析了多 种众所周知的拍卖形式的出价策略,表明当出价者在出价 过程中了解彼此的估计价值时,这种方式将给卖方带来更 高的预期收益。社会已经在用户之间分发着越来越复杂的 对象,例如无线电频率。2020年经济学奖得主米尔格罗姆 (Milgrom)和威尔逊(Wilson)发明了同时拍卖许多相互 关联的物品的新形式,以获得广泛的社会利益,而不是最 大的收益。1994 年,美国当局首先使用他们的拍卖方式之 一,将无线电频率出售给电信运营商。从那以后,许多其 他国家也纷纷效仿。

人们总是把东西卖给出价最高的人,或者从出价最低的

人那里买下来。如今,天价的物品每天都在拍卖中易手,不 仅是家用物品、艺术品和古董,还有证券、矿物和能源。公 共采购也能以竞标方式进行。在这里我们简单地介绍一下 拍卖的方式,传统的拍卖有四种形式,荷式拍卖(the Dutch auction): 卖家(Seller)给出一个较高的初始价格, 然后逐 渐降低出价,直到有竞拍者(bidder)接受并成交,出价信息 公开,能被所有竞拍者看到;英式拍卖(the English auction): 卖家给出一个较低的初始价格,然后竞拍者逐渐抬价竞拍, 直到无人出更高价格,出价最高者竞拍成功,出价信息公 开,能被所有竞拍者观察到;一级封闭拍卖(the First-price auction):所有竞拍者向卖家提交各自的出价,出价最高者 得,支付最高出价价格,出价信息不公开,竞价者不知道 彼此的出价;二级封闭拍卖(the Second-price auction或者 Vickrey auction):所有竞拍者向卖家提交各自的出价,出价 最高者得,支付第二高出价价格,出价信息不公开,竞价者 不知道彼此的出价。最传统的竞价方式,无非是很多个人聚 在一起,从某个起拍价格开始,最后把价格一步一步加上 去,那么当价格高到只有一个人愿意竞价的时候,那个人自 然就会得到拍卖品,这种竞价方式叫作英式拍卖。对于第二 价格密封拍卖,即维克里拍卖,在这种拍卖中,竞买者以密 封的形式独立出价,商品也出售给出价最高的投标者。但 是,获胜者支付的是所有投标价格中的第二高价,所以它被 称为第二价格密封拍卖。在第二价格密封拍卖中,每个投 标者提交密封的交易价格,出价最高者赢得商品,但交易却 以所有出价中的第二高价进行。不难发现,英式拍卖其实就 是第二价格投标。因为如果竞价第二高的人有一个封顶的数 字,那么估价最高的买方只需要在这个数字上面加上一点点 就可以赢得商品。下面我们就通过程序的编制来实现第二封 闭价格拍卖。

## 二、z-tree实验编制程序的介绍

本实验所用软件z-tree是由瑞士苏黎世大学研究开发的免 费共享软件,既适用于在本地实验室进行,也用于远程实验教 学的开展,适合拥有计算机终端的受试者使用。在一个非计算 机化的实验中,有一个或更多的实验者和一些被试者。后者通 过实验者相互交流。在计算机化的实验中,这种交流是通过

# 案例分析

框,我们将受试者的数量设置为20。如我们要定义20个人为1 组,所有人不分组,所以我们设置组数(number of subjects)为 1。我们有3轮,因此我们将付费周期(paying periods)设置为 3。最后,我们把出场费(show up fee)设为10,这是当受试者 出现时给他们的钱。汇率(exch.rate)用本地货币单位定义内 部点(实验货币单位)的值。另外,做好客户端程序的准备。 通过创建zleaf.exe的快捷方式来实现这一点(在资源管理器: 菜单文件>创建快捷方式)。对于每个快捷方式,您打开属性对 话框,单击快捷方式选项卡并将文本"/name Yourleafname"附 加到目标字段,Yourleafname是受试者为自己取的名字。其中 /name的前面和后面必须有一个空格,斜杠(/)后面可以没有 空格。您的名字可以是任何名字。同时,输入另一条命令,"/ server 运行服务器程序z-tree电脑的IP地址",格式同上一条命 令。这样就可以把服务器端程序和客户端程序连接到一起了。

计算机进行的。由实验者操作的计算机称为实验者计算机。受 试者操作的计算机称为受试者计算机。实验者使用的程序 叫作"z-Tree"; 它是服务器程序, 或者简而言之, 服务器。 受试者使用的程序被称为"z-Leaf";它是客户端程序,或 者简而言之,客户端。上述所说的实验在z-tree软件中称为 会话,被定义为session。会话指的是在受试者到达和他们收 到报酬之间的时间跨度内发生的事件。一组相应的会话构成 一个实验。处理是的会话的一部分,被定义为treatment,处 理又是由一系列阶段(stage)构成,阶段又包含着一些程序 (program)和屏幕(screen)等,这样整个实验都是一系列 的树状结构组成。

当我们启动z-Tree,载入编制好的程序时,需要设置好一 些参数,如受试者的人数,受试者的组数,实验的轮数等,这 些参数设置通过双击阶段树中的背景(background)这个对话

本实验编制的程序显示如下。

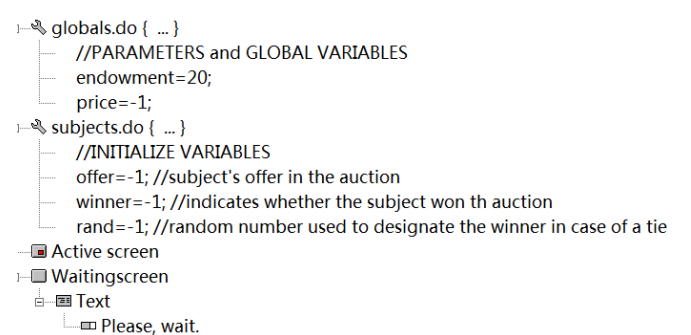

在阶段树中插入程序(program),适用的表格是global 表。变量endowment为受试者分配的资金,实验者可以根据 实验过程为其分配具体的数额。price为商品的价格,由于目 前拍卖还未进行,由于没有经过定义的变量无法使用,所以 预先设值为-1,实验结束的时候,显示的是第二最高出价者 的价格,在global表中定义的变量,代表每一个受试者,他 们定义的变量都是相同的。插入另一段程序,适用的表格是 subject表。offer为受试者的出价,由于前述的原因现在赋

值-1,然后根据实验的进行显示具体的出价。winner显示哪 一个受试者赢得了这次拍卖,当显示+1的时候,就是那个 出价者赢得了这次拍卖。rand是当最高出价者出价相同的时 候,通过抽签来决定谁赢得了这次拍卖,通过subject表定义 的变量,每一个实验者都有唯一的变量与之对应,变量的值 可以不同。//是解释语句的符号,//后面的语句不执行,解释 语句方便读者的理解。

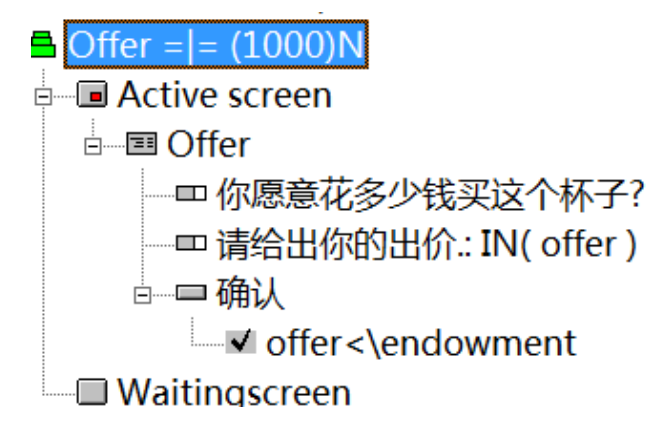

我们加入下一阶段。这是贡献的进入阶段 (stage), 在此 受试者输入他们的出价决策。为了添加它,我们选择阶段树 元素BACKGROUND, 然后从处理菜单选择New stage, 命名为 offer。在这个阶段,活动的屏幕(Active screen)放置了一个 标准盒子(standard box), 命名为offer。盒子里放置了一个项 目(item)-"你愿意花多少钱买这个杯子?",在它下面你

需要输入变量offer,填入具体的买价,可见这个变量是输入 变量, 所以显示"in", 然后放了一个"确认"按钮, 确认按 键下放置了一个复选框,需要验证受试者的出价小于给他的 资金,如果大于则出价无效。

```
\triangle Results = = (1000)N
\stackrel{\perp}{\leftarrow} qlobals.do { ... }
          subjects.do{
           winner=if(offer==subjects.maximum(offer),1,0);
          ₹
          price=subjects.maximum(winner==0, offer);
          while(subjects.count(winner==1)>1){
           subjects.do{
            rand=if(winner==1, random(), 0);
            subjects.do{
             winner=if(rand==subjects.maximum(rand),1, 0);
           \rightarrow\mathbf{R}\stackrel{\perp}{\Rightarrow} subjects.do { ... }
```
Profit=if(winner==1, \endowment-\price, \endowment);

这部分是处理(treatment)的数据处理的关键一部分, 计算谁是最高出价者,这个阶段命名为result,首先插入一 个程序,适用的表格为global表,在其中应用subject.do函 数,适用于整个subject表,计算谁是最高出价者,并且把 他的winner变量赋值为1,同时计算赢得拍卖的出价price, 价格price的值是唯一的,所以在global表中定义。并且一 旦出价出现两个以上最高价的时候,依靠抽签的方式决定 谁是最终的获胜者,通过函数random,由于使用了subject. do函数,尽管在global表中定义函数,然后每一个最高出 价相同者都得到不同的一个随机数,得到随机数最大的那 个就赢得了拍卖,这里用if语句重新定义了谁是winner=1, 即谁是最终拍卖获胜者,获胜者的出价是第二最高价,用 winner == 0表示, 注意这里用的"==", 表示的是条件语 句,而不是赋值语句。最后插入的程序是计算参与拍卖者 各自的利润profit,赢得拍卖者的利润是获得的杯子加上 这个剩余的资金,竞拍失败者保留原有的资金。

```
।<br>∃– ⊟ Active screen
  <sub>□</sub> Results
     —— <>你的出价是 <offer|0.01> .
      — = <>这个杯子卖了 <\price|0.01>.
      --罒 <>你 <winner|!text:1="";0="没有 ";> 赢得了这个杯子.
      ------ <>你最后的收入是 <Profit|0.01><winner|!text:1=" 加上这个杯子."; 0=".">
      = End
 Waitingscreen
```
最后一部分显示给每一个拍卖者拍卖的结果,所有变 量都是输出形式,即"out"。在变量的显示方式中,显示 的变量winner用了文本的形式, winner=1显示的是"赢得 了这个杯子", winner=0显示的是"没有", 文本的形式在 语句前加<>,在语句中也要加<>, !text表示的是文本形 式。同样道理,profit变量也采用了文本的形式。由于这 个拍卖是属于密封拍卖,拍卖结束时公布中标价格,所以 拍卖者的出价对其他拍卖方是保密的。

实验结束后,实验的结果保存在一个以时间命名的 Excel文档中,供实验者查看,所以,从整个实验的运 行,到实验结果的保存、分析,都可以实现计算机 化,为教师或者实验者进行经济学实验,提供了一些 帮助。

### 参考文献:

[1]赵强.文物艺术品拍卖企业风险溯源——基于拍卖纠纷 的多案例分析[J].现代商贸工业,2021,42(33):111-115.

[2]冯娜,郝菊香,段嘉伟.基于减价拍卖的高速铁路票价研 究[J].大连交通大学学报,2021,42(05):46-52.

[3]崔世荣.从拍卖市场视角看唐卡的收藏价值[J].东方收 藏, 2021(19):109-111.

[4]邵敬京,刘长江.z-Tree软件及其在行为实验中的应用[J]. 心理月刊,2020,15(07):20-22.

[5]姚永玲.应用经济学实验教学如何既仿真又虚拟[J].实 验技术与管理,2021,38(05):10-14+25.

#### 作者简介:

杜学军,哈尔滨金融学院。